# **Copay Crack**

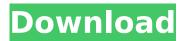

#### **Copay Full Product Key (2022)**

Copay is a multiple signature Bitcoin wallet that allows you to manage your shared funds from a single place. FAQ: Q: How do I open my wallet? A: Open Copay by tapping on the "Copay Wallet" icon on the home screen. The app starts the installation process. Q: I have an issue with connecting to the network. A: Connectivity issues may be caused by a bad Wi-Fi connection or a low network speed. If the latter is the case, then try relogging by tapping on the wifi icon and reenter the Copay password. Q: I'm not getting the email notifications. A: The notification settings can be accessed by tapping on the Settings button. Q: I'm not seeing the network icons on the home screen. A: Tap on the "+" icon on the lower left corner to switch the network to mobile data. O: Is there any way to use the app offline? A: Most financial tools do not work without network connectivity. The only exception to this rule is Copay, which allows you to use the app offline provided that you have a backup. A: Copay can be used online without even signing into an account. However, for security purposes, you are advised to sign into an account for adding or joining services. Copay Change your settings from: Tap on the "+" icon on the lower left corner to switch the network to mobile data. def validate file(self): """ Validates the connection and checks that everything is OK. """ self. check read write stat(self.file) self. check file exists(self.filename, self.file) def read(self): """ Reads a chunk of the file, based on the current position. """ chunk size = self.chunk size if not chunk size: chunk size = 1024 header = self.read header()

## Copay X64

We believe in doing whatever it takes to make your wallet and your life easier. This is why we have created Copay, an intuitive Bitcoin wallet which includes features you've always wanted but never found. Features: \* Quickly send and receive Bitcoin \* Link accounts for multisig \* Import wallets created by several people \* Easily split/combine addresses \* Use mnemonic seeds to create new wallets \* Generate QR codes from public keys and addresses \* Free transactions Copay Download Link Copay direct link: ChaiOS is a free Operating System for iPhones that aims to expose and unleash all the "superpowers" of the device. First of all, it's super easy to use. It's about as intuitive as a phrasebook for a second language. Once you have run through the basic user guide, you'll be able to get to grips with the ins and outs of ChaiOS in no time at all. ChaiOS

can also be used to rescue your iPhone from any unfortunate mishap! ChaiOS is built to work in more ways than one. This is a cross platform OS, which means that you can use ChaiOS to treat your iPhone as a chaiOS machine! You can use this OS to browse the web, post messages, surf the web, watch videos, play music, play games, read and write documents and edit pictures. It makes for a truly versatile platform! And a free one at that! What is ChaiOS? ChaiOS is a FREE mobile Operating System for iPhone and iTouch devices. It is built to give your iPhone the potential to do much more than you would normally be able to do with it. ChaiOS OS is a free and open source mobile device operating system based on the FreeBSD operating system. You no longer need to keep your iPhone locked away and blacked out just because there's stuff you can't do on it! ChaiOS will make your iPhone's potential accessible and usable in your every day life! Find more info about ChaiOS on its official website: If you have any questions or need support, please visit the ChaiOS Community https b7e8fdf5c8

### Copay Crack+ Incl Product Key

Bitcoin is a one of a kind digital currency that enables you to send and receive money anywhere in the world at any given time, without having to worry about bank holidays, customs, taxes or other limitations you can commonly face when transferring cash. Copay is designed as a multiple signature Bitcoin wallet that enables you to manage all your shared funds seamlessly from one place. Modern and intuitive interface The setup is simple and straightforward and does not entail creating an account. The configuration can be summarized to specifying a name for the wallet, turning the email notifications on or off and adding a password to the current item. The interface comes in the form of a small window that enables you to preview the amount of funds available along with a history log of the transactions performed. In the lower section of the main window, you can send and receive bits by accessing the functions with the same name. Import, create and join shared wallets easily The strong point of the application is the plethora of options at your disposal for managing and creating new wallets. The utility enables you to create as many wallets as you want, based on your spending preferences and needs. You should know that the app allows you to use hardware wallets and import them from online services or your favorite cloud service. On a side note, if you want to create a backup for the current wallet, then you are required to undergo an irritating security step. More exactly, you are asked to tap words in a precise order to confirm the backup. Unfortunately, the order is displayed on the previous page and accessing it deletes all your current progress. A good tool for anyone using Bitcoin wallets In case you are you are regularly using Bitcoin to perform transactions online, but feel that you could use some sort of organization system for your finances, then Copay might be the tool you need to manage your funds better and more efficiently. Copay Description: Currently not available to my location and an error occurs when downloading. This is the only software I have found which offers the features that I need. When it will be available I will update my review. I first got interested in Bitcoin in 2013 when I first read about the "Bitcoin Revolution". However, I did not really want to invest in cryptocurrencies at that time. I thought of cryptocurrencies as being a very innovative way of transferring money, but I was not even sure how they would work. Then in late 2015 I saw a friend of mine who was moving overseas and needed to invest some Bitcoins. I bought a couple of Bitcoins

#### What's New in the Copay?

Copay is a multi signature Bitcoin wallet for Android and iOS. Copay provides users with the ability to manage multiple transactions from a single platform. Copay provides users with tools to back up their wallets and safe quard their funds. With Copay, users can be confident that they will never lose their funds to theft or hacking, as Copay provides users with multi signature technology. Copay also allows for spending and receiving of funds, as well as management of multiple wallets. Download Copay Free for Android & iOS In conclusion, Copay is a good tool for anyone using Bitcoin wallets. It comes with a number of useful features and it is available for both Android and iOS mobile devices. Intracoin With Intracoin, it is never hard to find quick ways of making quick transactions. It is a cloud-based digital cash system that has been widely used in the cryptocurrency market. This system allows you to make quick transactions and you can send and receive money effortlessly. Intracoin Description: The main purpose of Intracoin is to make making quick transactions and settlements easy. It is the simplest way to send and receive money using a digital currency. Intracoin is a cloud-based digital cash system, which enables you to make instant transactions and allows you to receive or send money instantly from anywhere. Manage multiple wallets, without worrying about security On the desktop, Intracoin features a web page that enables users to manage multiple wallets and perform transactions on those wallets. They can be used to make payments, receive donations, and send out payments to others as well. The user interface offers an option to automatically select the wallet to make a payment. The page also displays the number of transactions performed. While intracoin does not have a mobile app, it does offer both an online tool as well as a desktop version of its platform. Wish to learn more about Intracoin? Check out TREZOR As most of us know, purchasing items from one website will keep you safe from loss, but when it comes to Bitcoin wallets or software as a service, it's not a guarantee you will always be safe from loss, that's why we have the teams over at TREZOR with their innovative wallet system that will ensure you are always able to recover your funds if there is any loss. TREZOR Description: TREZOR is an

### **System Requirements For Copay:**

Requires a PC running Windows 7 or Windows 10, 64-bit. The game will run on all graphics settings, but you will experience some performance drops in detail settings. Windows 7 or Windows 10, 64-bit. The game will run on all graphics settings, but you will experience some performance drops in detail settings. OS: Windows 10, 64-bit Processor: Intel Core i5 6300 / AMD FX-6300 or equivalent Intel Core i5 6300 / AMD FX-6300 or equivalent Memory: 6 GB RAM

#### Related links:

https://www.cameraitacina.com/en/system/files/webform/feedback/ileahayd310.pdf

https://www.mil-spec-industries.com/system/files/webform/othmelt78.pdf

https://tread-softly.com/xiao-steganography-1-0-0-8-crack/

https://lernkurse.de/wp-content/uploads/2022/07/HPE\_USB\_Key\_Utility.pdf

https://roundabout-uk.com/pictureecho-crack-with-key-for-pc/

https://aurespectdesoi.be/computer-coercion-tool-crack-incl-product-key-free/

https://hoponboardblog.com/2022/07/devgems-data-modeler-1-4-0-1-crack-download-win-mac-2022/

https://lorainelindsay.com/wp-content/uploads/2022/07/Gantt\_Chart\_Library.pdf

http://bookmanufacturers.org/packrat-crack-activation-free-download-april-2022

https://peaceful-beyond-35215.herokuapp.com/anthpan.pdf

https://coquenexus5.com/jonesoft-world-time-crack-free/

http://crafsaitrad.yolasite.com/resources/Camera-Mouse-1721-Keygen-For-

LifeTime-2022Latest.pdf

https://aurespectdesoi.be/wp-content/uploads/2022/07/Autorun\_Detector.pdf

https://www.truro-ma.gov/sites/g/files/vyhlif3936/f/styles/news\_image\_teaser/public/news/screenshot\_2022-06-23\_at\_15-08-08\_red\_and\_black\_hearts\_health\_fair\_flyer\_-\_needs\_assessment\_flyer\_red.pdf

https://xn--80aagyardii6h.xn--p1ai/vprograms-crack-download-x64/

 $\frac{https://influencerstech.com/upload/files/2022/07/2ci2LmbVfRXD4QlsJORb\_04\_62242b43}{d953a563a5f53509a5a24f71\ file.pdf}$ 

https://allindiaherb.com/active-directory-rights-management-service-client/

https://dsdp.site/it/?p=23837

https://hookercafe.com/wp-

content/uploads/2022/07/ParaPort Download For Windows 2022 New.pdf

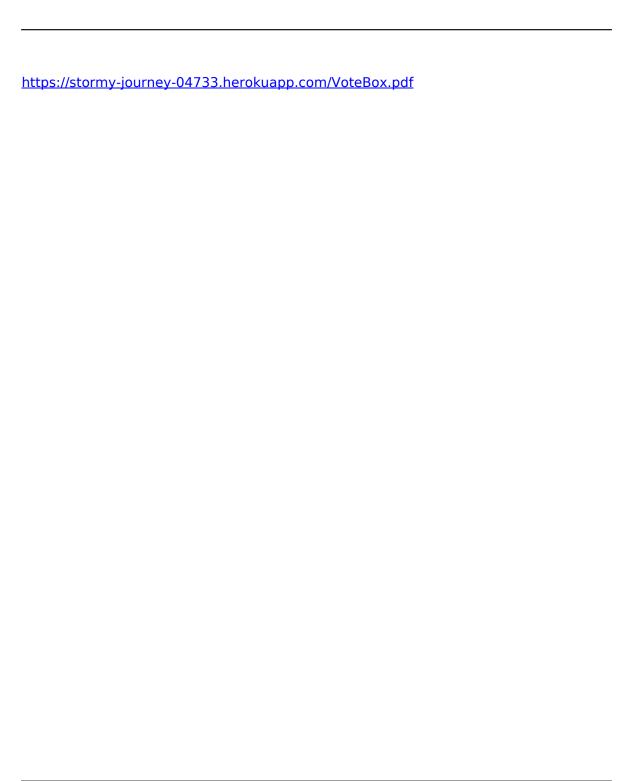